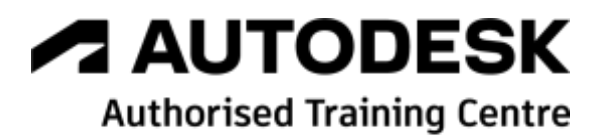

# **Formation Autodesk Robot Structural Analysis**

**Structures Béton Armé et Eurocode 2 - Initiation**

**Programme de formation**

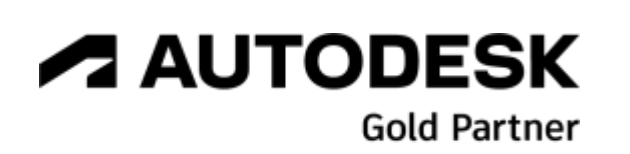

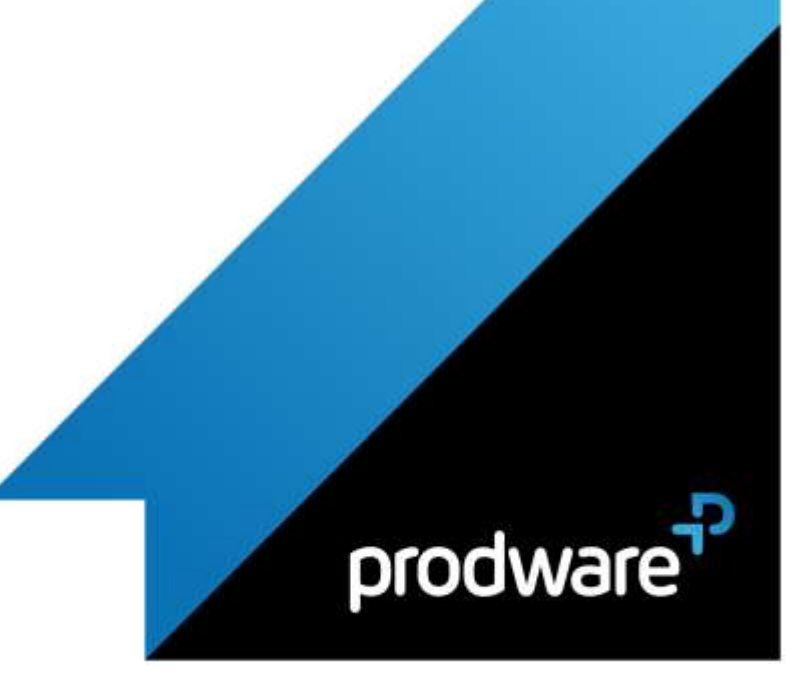

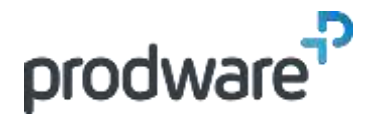

# *Autodesk Robot Structural Analysis - Structures Béton Armé et Eurocode 2 - Initiation*

# **Programme de formation**

#### **Objectifs**

Savoir modéliser en 3D une structure a l'aide des coques pour maitriser les subtilités de modélisation Comprendre les cartographies et les efforts réduits pour savoir en exploiter les résultats Comprendre les types d'éléments pour savoir calculer le

ferraillage théorique ou réel de tous **Public**

Calculateurs et Ingénieurs Structures.

**Durée** 2 jour(s) (09h30 – 17h30 dont 1h de pause déjeuner)

Soit 14 heures de formation **Lieu du stage**

A distance/ sur site client/ chez Prodware **Méthodes et moyens pédagogiques**

Exposés théoriques et cas pratiques (1h/j) face à face distanciel

Quiz et exercices de Progression à chaque partie de cours

**Modalité d'évaluation ( Pré-formation )**

Formulaire de positionnement à remplir par l'apprenant

<https://forms.office.com/r/Th9LBiLgBa> **Suivi et évaluation**

Etudes de cas.

Questions / Réponses.

### **Pré-requis**

Utilisateur ayant des bases sous Autodesk® Robot™ Structural Analysis et ayant déjà acquis des connaissances en modélisation 3D et de solides bases de RDM

**Conditions**

Mise à disposition d'un logiciel accessible via une page web ou une application **Compétences et qualification du formateur :** 

Certification Autodesk formateur expérimenté, expertise

professionnelle

## **Equipement requis**

PC avec licence à jour Connexion internet Casque audio ou enceinte avec microphone **Code formation** FORRSA-SBAE22

- **1. CREATION DU MODELE GEOMETRIQUE PAR LES FONCTIONNALITES (3H)**
	- Primitives Géométriques (Polyligne Contour / Arc / Ouverture circulaire …), (30 min)
	- Transformations Géométriques (Extrusion, Révolution, Union des Objets …), (30 min)
	- Association Matériaux / Épaisseurs (Orthotropie Géométrique…) (30 min)
	- A Mise en place des Appuis ponctuels, linéaires et surfaciques, (paramètres d'élasticité, loi de comportement) (30 min)
	- Utilisation du type de structure « Conception d'un bâtiment (1h) Gestion des étages
		- Utilisations des objets BA
	- Utilisation des modèles simplifiés par surface d'influence
- **2. DEFINITION DES CHARGEMENTS ET DES COMBINAISONS D'ACTIONS (2H)**
	- Création des cas de charges par nature (30 min)
	- Définitions des différents types de charges (30 min)
	- Charges climatiques Neige et Vent, (30 min)
	- Pondérations, combinaisons. (30 min)

## **3. GENERATION DU MODELE DE CALCUL (MAILLAGE EF) (2H)**

- Étude des options de Maillage EF proposées par Autodesk® Robot Structural Analysis (Méthode des Surface de Coons, Méthode de Triangulation de Delaunay et Raffinement généralisé de Kang),
	- ◆ Génération du Maillage EF (Consolidation, Raffinement et Qualité du Maillage) (30 min)
	- Influence du Maillage sur les valeurs obtenues. (30 min)
	- Étude des différentes cartographies proposées, (30 min)
- **Intérêt des Coupes linéaires sur éléments surfaciques, (15** min)
- Édition des tableaux de résultats relatifs aux modèles en éléments finis surfaciques (15 min)
- **4. INTRODUCTION AU CALCUL NON-LINEAIRE VIA UN EXEMPLE DE RADIER (3H)**
	- Ateliers avec exemples pertinents répondant à l'attente des stagiaires (2h)
	- Ferraillage Théorique pour les modèles de dalle et Radier (1h)
- **5. DIMENSIONNEMENT ET FERRAILLAGE D'ELEMENTS BA (POUTRE, POTEAU, SEMELLE) (3H)**

*Remarque :*

*Ce programme de formation peut varier en fonction des différents utilisateurs. Dans la mesure du temps disponible, des points particuliers pourront être étudiés.*

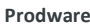

45, Quai de la Seine 75019 Paris

Déclaration d'activité de formation enregistrée sous le n° 11 75 4693875 auprès du préfet de la région d'Ile de France (article R.6351-6 du Code du travail) Copyright Février 2013 – Toute reproduction interdite

in & d P

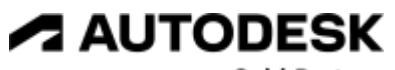

**Gold Partner** 

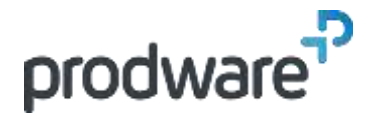

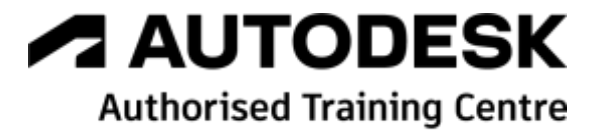

## *Autodesk Robot Structural Analysis - Structures Béton Armé et Eurocode 2 - Initiation*

# **Programme de formation**

#### **Objectifs**

Savoir modéliser en 3D une structure a l'aide des coques pour maitriser les subtilités de modélisation Comprendre les cartographies et les efforts réduits pour savoir en exploiter les résultats Comprendre les types d'éléments pour savoir calculer le ferraillage théorique ou réel de tous **Public** Calculateurs et Ingénieurs Structures. **Durée** 2 jour(s) (09h30 – 17h30 dont 1h de pause déjeuner) Soit 14 heures de formation **Lieu du stage** A distance/ sur site client/ chez Prodware **Méthodes et moyens pédagogiques** Exposés théoriques et cas pratiques (1h/j) face à face distanciel Quiz et exercices de Progression à chaque partie de cours **Modalité d'évaluation ( Pré-formation )** Formulaire de positionnement à remplir par l'apprenant <https://forms.office.com/r/Th9LBiLgBa> **Suivi et évaluation** Etudes de cas. Questions / Réponses. **Pré-requis** Utilisateur ayant des bases sous Autodesk® Robot™ Structural Analysis et ayant déjà acquis des connaissances en modélisation 3D et de solides bases de RDM **Conditions** Mise à disposition d'un logiciel accessible via une page web ou une application **Compétences et qualification du formateur :**  Certification Autodesk formateur expérimenté, expertise professionnelle **Equipement requis** PC avec licence à jour Connexion internet Casque audio ou enceinte avec microphone **Code formation** FORRSA-SBAE22

## **6. CREATION DE NOTES DE CALCUL (1H)**

- Utilisation des composants d'impressions. (30 min)
- Création d'un modèle de note de calcul. (15 min)
- Export de la note. (15 min)

*Remarque :*

*Ce programme de formation peut varier en fonction des différents utilisateurs. Dans la mesure du temps disponible, des points particuliers pourront être étudiés.*

#### **Prodware**

45, Quai de la Seine 75019 Paris

Déclaration d'activité de formation enregistrée sous le n° 11 75 4693875 auprès du préfet de la région d'Ile de France (article R.6351-6 du Code du travail) Copyright Février 2013 – Toute reproduction interdite

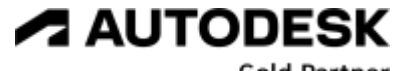

**Gold Partner** 

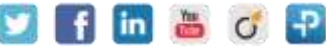